## **MBE Participation Worksheet – Instructions**

Below are instructions for completing each field of the MBE Participation Worksheet for Functional Areas II & III of the Telecommunications (PBX III) Equipment and Services Master Contract.

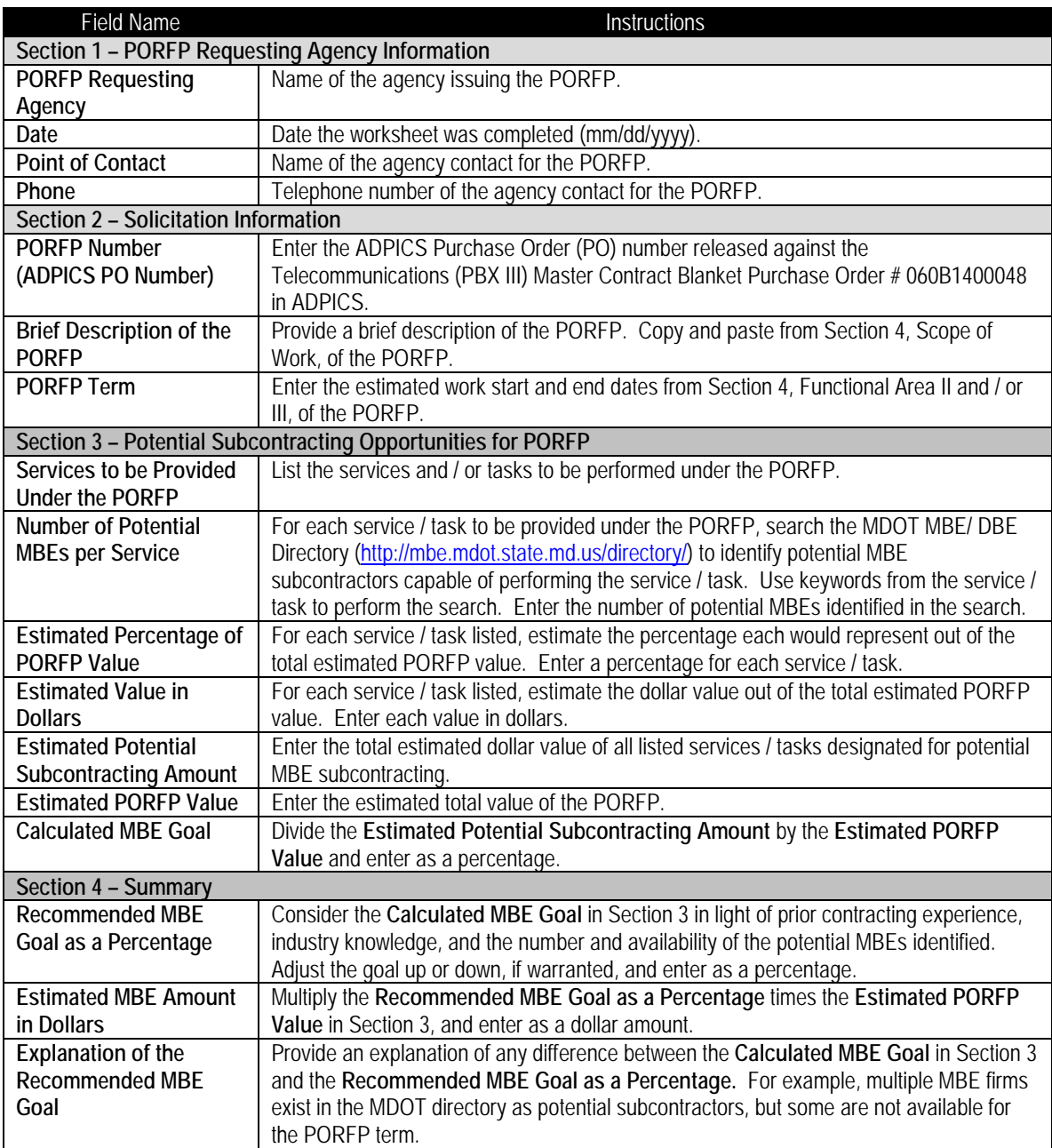